# **como entrar no futebol virtual bet365**

#### **Autor: shs-alumni-scholarships.org Palavras-chave: como entrar no futebol virtual bet365**

- 1. como entrar no futebol virtual bet365
- 2. como entrar no futebol virtual bet365 :free online casino games for fun
- 3. como entrar no futebol virtual bet365 :concurso da lotofácil

## **1. como entrar no futebol virtual bet365 :**

#### **Resumo:**

**como entrar no futebol virtual bet365 : Seu destino de apostas está em shs-alumnischolarships.org! Inscreva-se agora para desbloquear recompensas incríveis e entretenimento sem fim!** 

contente:

## **como entrar no futebol virtual bet365**

No mundo dos jogos na internet e dos sites de apostas, a Bet365 se destaca como uma das principais plataformas. No Brasil, muitos jogadores já se Beneficiam dos serviços oferecidos pela empresa. Métodos de pagamento seguros e confiáveis são um diferencial da Bet365. Neste artigo vamos falar sobre a aceitação da Visa, uma forma conveniente de fazer depósitos sérios e seguros no site.

#### **como entrar no futebol virtual bet365**

A Visa é uma das opções de cartão de crédito mais populares e confiáveis no mundo. A aceitação global e o reconhecimento fazem da Visa uma das preferidas ao realizar compras online. Na)

#### **2. Como fazerdepósitos na Bet365 com cartões Visa?**

- Acesse como entrar no futebol virtual bet365 conta Bet365 e clique em como entrar no futebol virtual bet365 "Depósito".
- Selecione "Visa" como método de depósito.
- Insira o valor desejado para o depósito.
- Preencha as informações do seu cartão Visa.

## **3. Vantagens de fazer depósitos com a Visa na Bet365**

- Transações seguras: Todas as transações realizadas com cartões Visa estão protegidas com encriptação avançada para segurança.
- Facilidade e convenência: Aproveite a simplicidade de usar o seu cartão de crédito favorito.
- Velocidade: Os depósitos são processados imediatamente na maioria das vezes.

#### **4. Mais informações importantes a respeito da Visa na Bet365**

A Bet365 aceita cartões de crédito Visa fornecidos por bancos brasileiros, como o Bradesco, Itaú,

Banco do Brasil e Caixa. Além disso, cartões de débito Visa também são suportados. Isso exclui cartões pré-pagos.

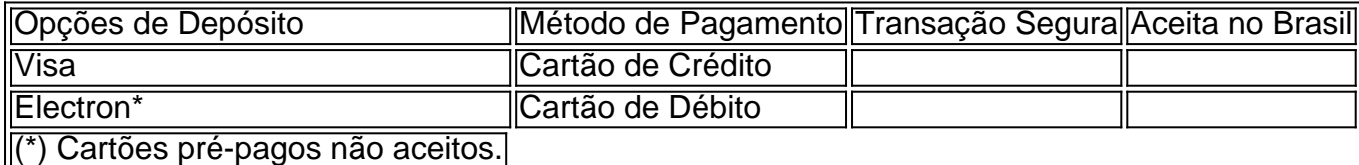

# **Tudo o Que Você Precisa Saber Sobre as Regras do Super Finish na Bet365**

O mundo das apostas esportivas pode ser emocionante e emocionante, especialmente quando se trata de futebol. Com a Bet365, você pode fazer suas apostas em como entrar no futebol virtual bet365 jogos de futebol de todo o mundo, incluindo a Premier League, a La Liga, a Serie A e, é claro, a Brasileirão. Mas para tirar o máximo proveito de suas apostas, é importante entender as regras do jogo.

Uma dessas regras é o chamado "Super Finish". Mas o que é o Super Finish e como ele afeta suas apostas? Aqui estão as respostas às suas perguntas.

# **O Que É o Super Finish na Bet365?**

O Super Finish é uma regra da Bet365 que entra em como entrar no futebol virtual bet365 vigor quando um jogo de futebol termina empatado no tempo normal e vai para a prorrogação. Essa regra é usada para determinar o vencedor do jogo para fins de apostas.

De acordo com as regras do Super Finish, se um jogo terminar empatado no tempo normal e for para a prorrogação, as apostas serão liquidadas com base no resultado da prorrogação, e não no resultado do tempo normal. Isso significa que, se uma equipe marcar um gol na prorrogação e vencer o jogo, as apostas serão pagas como vitória da equipe que marcou o gol.

# **Como o Super Finish Afeta as Apostas na Bet365?**

O Super Finish pode afetar suas apostas de várias maneiras. Por exemplo, se você apostar em como entrar no futebol virtual bet365 uma equipe para ganhar no tempo normal e o jogo for para a prorrogação, como entrar no futebol virtual bet365 aposta será perdida, mesmo que a equipe que você apostou marcar um gol na prorrogação e vencer o jogo.

Por outro lado, se você apostar em como entrar no futebol virtual bet365 uma equipe para ganhar o jogo, independentemente do tempo normal ou da prorrogação, então como entrar no futebol virtual bet365 aposta ainda será vencedora, mesmo que o jogo vá para a prorrogação e a equipe que você apostou não marcar um gol até a prorrogação.

# **Conclusão**

O Super Finish é uma regra importante a ser lembrada ao fazer apostas na Bet365, especialmente em como entrar no futebol virtual bet365 jogos de futebol que podem ir para a prorrogação. Certifique-se de ler cuidadosamente as regras do jogo antes de fazer suas apostas para evitar quaisquer surpresas desagradáveis.

Espero que este artigo tenha ajudado a esclarecer as regras do Super Finish na Bet365. Boa sorte com suas apostas!

# **2. como entrar no futebol virtual bet365 :free online casino games for fun**

# **Como usar o aplicativo Bet365 para apostas esportivas**

O Bet365 é uma das casas de apostas online mais famosas em como entrar no futebol virtual bet365 todo o mundo e agora eles tem um aplicativo que possibilita facilitar as suas apostas esportivas. Nesse artigo, você vai aprender como baixar e utilizar o aplicativo Bet365.

## **O que é o Bet365 App?**

O aplicativo Bet365 é o aplicativo oficial da casa de apostas Bet365, que permite que os usuários façam suas apostas em como entrar no futebol virtual bet365 todos os esportes e competições pelo celular. Com o Bet365 app, é possível acessar as mesmas funcionalidades oferecidas no site, tais como verificar os mercados e odds, fazer depósitos e retiradas, entre outras.

## **Como fazer o download do Bet365 App**

- 1. Para fazer o download do Bet365 app, acesse o [site oficial do Bet365](https://bet365/) através do seu smartphone. Depois, desça até a parte inferior da página e toque na imagem abaixo de "Aplicativos da bet365".
- 2. Permita que o arquivo APK seja baixado em como entrar no futebol virtual bet365 seu smartphone.
- 3. Após o download concluído, localize o arquivo na como entrar no futebol virtual bet365 pasta de download e selecione-o para instalar o aplicativo.

## **Registrando-se no Bet365 App**

Caso ainda não possua uma conta no Bet365, é possível se registrar diretamente pelo aplicativo.

- 1. Abra o Bet365 app e clique em como entrar no futebol virtual bet365 "Registrar-se".
- 2. Preencha as informações solicitadas, como nome, endereço de e-mail, país, data de nascimento, moeda, etc.
- 3. Crie uma senha e um nome de usuário únicos para acessar o seu perfil.
- Confirme que leu e concorda com os Termos e Condições e a Política de Privacidade da 4. casa de apostas.
- 5. Clique em como entrar no futebol virtual bet365 "Abrir conta" para concluir o processo.

## **Primeiros Passos no Bet365 App**

Após efetuar o login no seu perfil, terá acesso às diversas funções disponíveis na plataforma.

- **Esportes:** Acesse a guia "Esportes" para ver todos os eventos disponíveis para apostar e as respectivas odds.
- **Games:** Nesta seção, é possível jogar diversos jogos de cassino, como blackjack, roleta, e muito mais.
- **Promoções:** Confira as promoções disponíveis no momento para obter vantagens exclusivas ●ao fazer apostas.

**Suporte:** Caso precise de ajuda, acesse esta seção para entrar em como entrar no futebol ● virtual bet365 contato com o suporte técnico da Bet365.

## **Dicas de Apostas pelo Bet365 App**

Para apostar no Bet365 App de forma estratégica, é recomendado:

- Realizar pesquisas sobre o esporte, as equipas ou atletas em como entrar no futebol virtual bet365 que pretende apostar.
- Definir um limite de dinheiro para apostas antes de começar a jogar.
- Não

Neste artigo, os leitores podem aprender paso a paso como usar o aplicativo Bet365 para como entrar no futebol virtual bet365 experiência de apostas esportivas. O artigo enfatiza a conveniência de usar o aplicativo para apostar em como entrar no futebol virtual bet365 todos os esportes e competições, além de permitir que usuários acessarem as mesmas funções oferecidas no site. Além disso, o artigo fornece instruções claras não apenas sobre como fazer o download e instalar o aplicativo, mas também sobre como registrar uma conta e aproveitar as funcionalidades do aplicativo Bet365. O artigo também compartilha dicas úteis, insistindo em como entrar no futebol virtual bet365 fazer pesquisas antes de colocar qualquer aposta e definir limites de dinheiro para apostas. Abordar o assunto das apostas esportivas pode ser bastante subjetivo e variante, por isso é interessante ressaltar essas dicas no contexto do artigo. Esta postagem pode estimular compartilhamentos de experiências entre leitores, nos comentários, no qual podem falar sobre estratégias pessoais de apostas ou suas experiências pessoais com o Bet365 App. Através dessas interações, os leitores podem expandir seu conhecimento não apenas sobre o aplicativo em como entrar no futebol virtual bet365 si, mas também sobre as práticas recomendadas para fazer apostas esportivas.

Existem várias razões pelas quais as contas bet365 podem ser restritas, incluindo a combinada.), comportamento de probabilidade e irracional; GamStop (auto-exclusão) ou exploração do bônus

[resultados das loterias](https://www.dimen.com.br/resultados-das-loterias-2024-07-08-id-41245.html)

;

## **3. como entrar no futebol virtual bet365 :concurso da lotofácil**

## **La Redención de los New York Knicks: Jalen Brunson, la Llave del Éxito**

Para comprender plenamente cómo 2 Jalen Brunson ha redimido a los New York Knicks, es esencial comprender el contexto e historia de la posición de 2 base para el equipo. Desde que el dueño del equipo, James Dolan, recibió al equipo en una bandeja de plata 2 de su padre, fundador de Cablevision, en la década de 1990, los Knicks se sumergieron en el caos y el 2 deterioro. La vacante notable en la posición de base reflejó la falta de liderazgo tanto en la cancha como fuera 2 de ella, lo que agravó la disfunción del equipo, ya que carecían de un verdadero líder de plantel para unificar 2 las piezas desiguales.

## **Una Necesidad Larga Tiempo Deseada**

Antes de la llegada de Brunson, la posición 2 de base había sido un eslabón débil para los Knicks

durante varias temporadas. Esto cambió con Brunson, quien no solo 2 ha convertido a los Knicks en un contendiente, sino que también ha cumplido el sueño de generaciones de fanáticos de 2 los Knicks que solo han conocido la derrota o han olvidado lo que se siente al ganar.

## **El Retorno 2 de una Era Dorada**

Brunson, Rose y Thibodeau están en una posición única para continuar la misión 2 del equipo de 1999, un grupo de tipos geniales que jugaban entre sí y por un entrenador en jefe sin 2 contemplaciones.

#### **Un Legado de Liderazgo**

Brunson tiene tres hombres en su esquina que pueden ofrecer puntos 2 de vista únicos sobre los fracasos recientes de los Knicks y, aún más, sobre sus días de gloria. Ningún jugador 2 de los Knicks desde 1999 ha tenido el lujo del contexto histórico como Brunson.

#### **Un Golpe de Suerte y 2 Fallas Ajenas**

Aunque a veces se necesita un poco de suerte para que las cosas funcionen, y 2 los Knicks no dudaron en explotar la oportunidad de adquirir a Brunson.

#### **Un Héroe Local**

Brunson 2 ha asumido su rol de héroe local con un juego antitético al estereotipo del base moderno. Se apoya en el 2 trabajo de pies, el intelecto y los contraataques para anotar el balón a un nivel lo suficientemente alto como para 2 ser considerado el mejor base de la liga.

#### **La Esperanza Renace**

Incluso aunque solo está en 2 su segunda temporada con los Knicks, Brunson ya se ha ganado un lugar en el corazón de los fanáticos de 2 la Gran Manzana. Su juego en la cancha ha infundido un nuevo sentido de esperanza y optimismo en los seguidores 2 de los Knicks, después de una larga sequía de triunfos.

Autor: shs-alumni-scholarships.org Assunto: como entrar no futebol virtual bet365 Palavras-chave: como entrar no futebol virtual bet365 Tempo: 2024/7/8 10:03:30